# 3D Beyond Buildings

Tobias Knerr State of the Map 2018

#### OSM2World

- Open-source software
- Creates 3D models from OSM data
- Render models or export to .obj

### OpenGL rendering

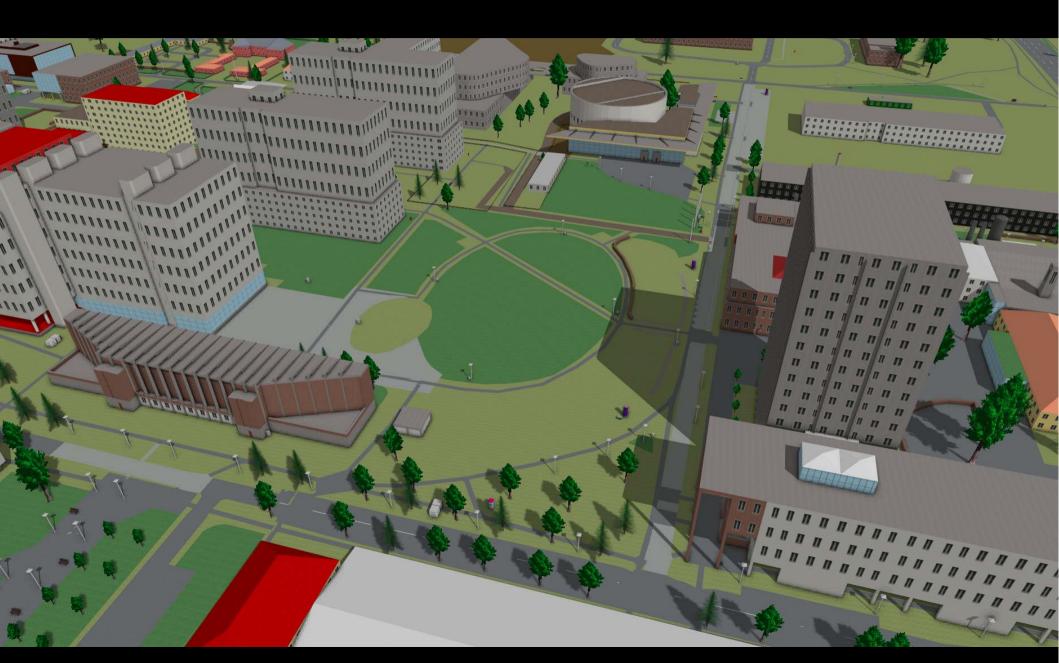

### Game development

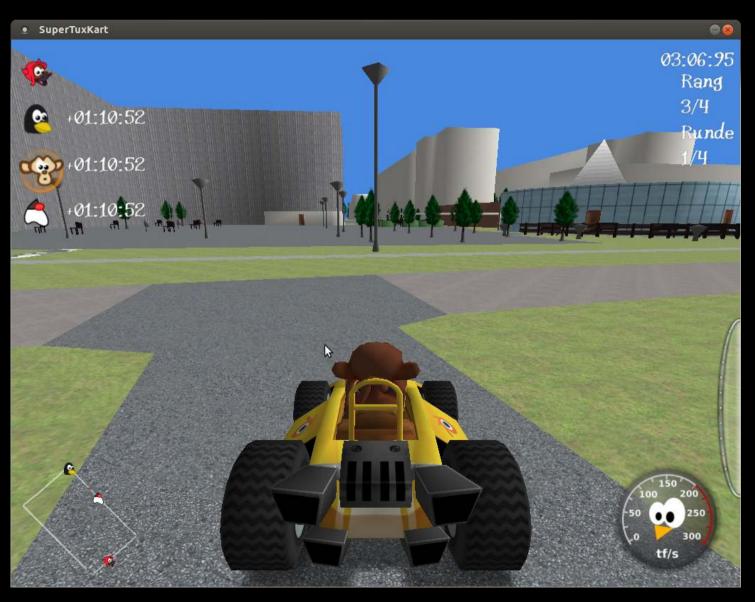

### Virtual reality

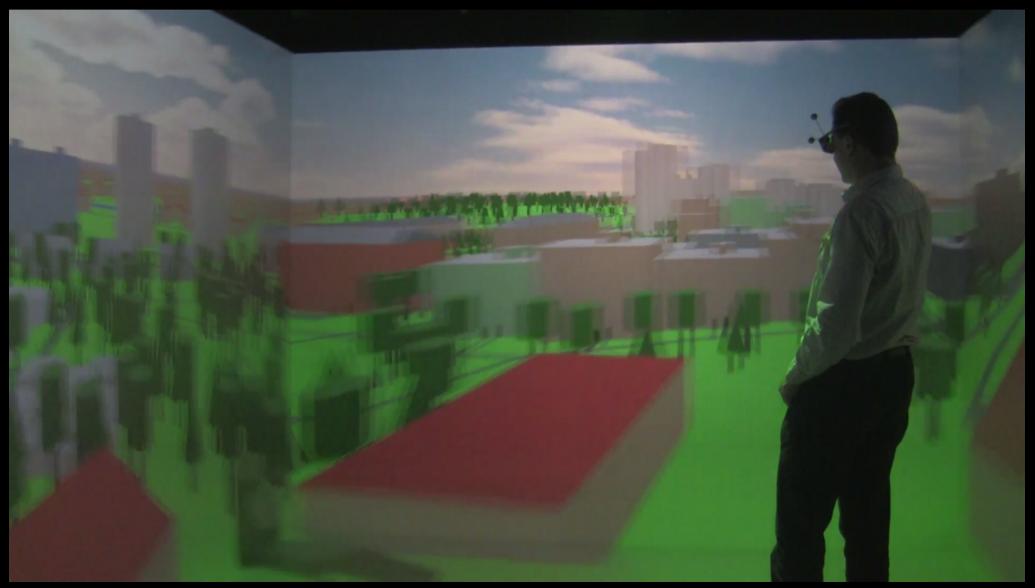

http://forum.osm.org/viewtopic.php?id=20012

### Video art

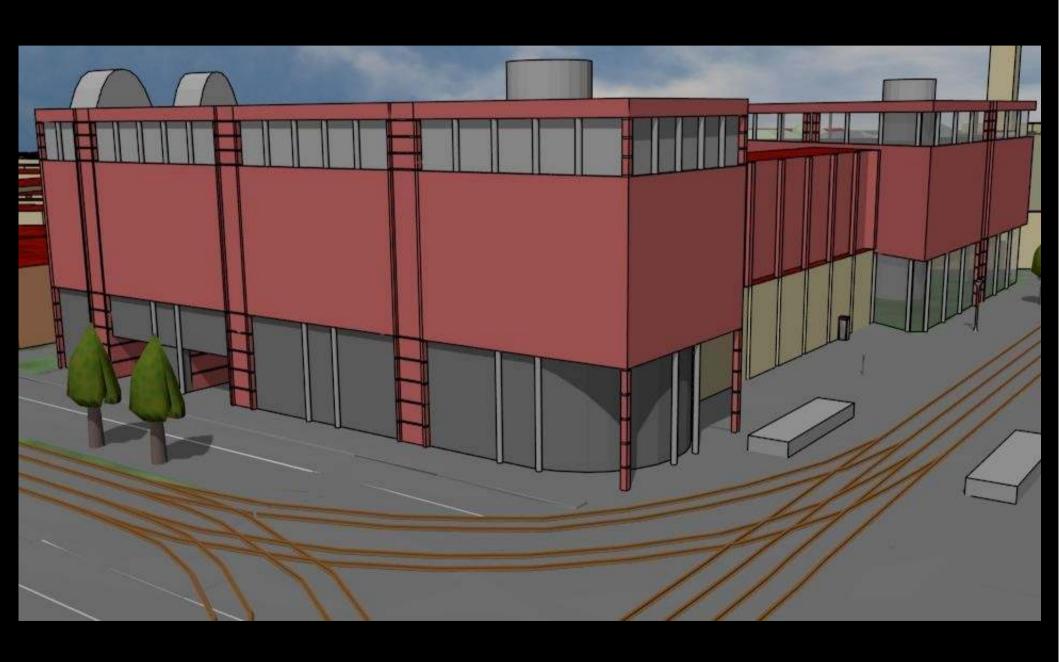

### maps.osm2world.org

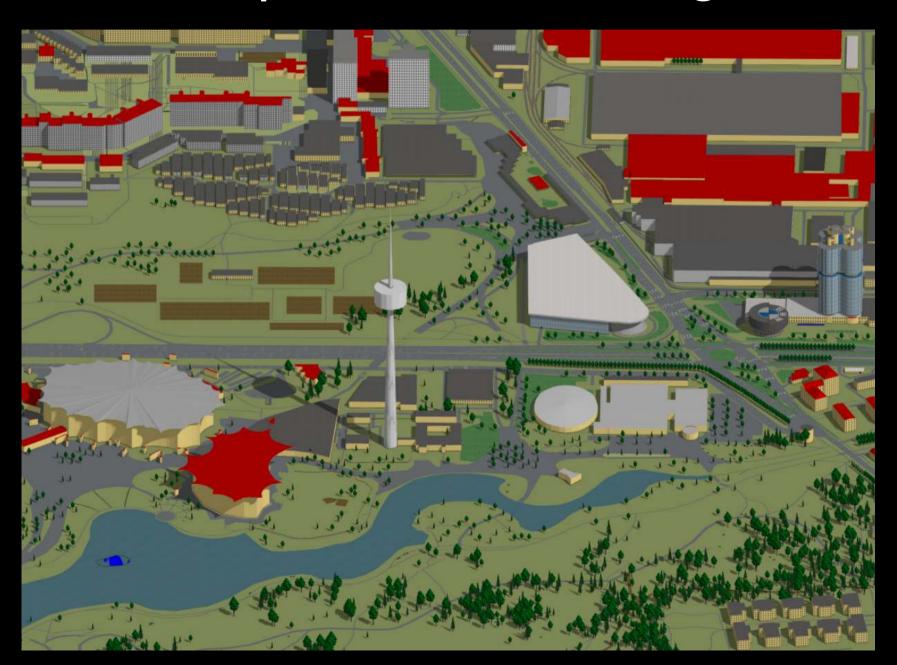

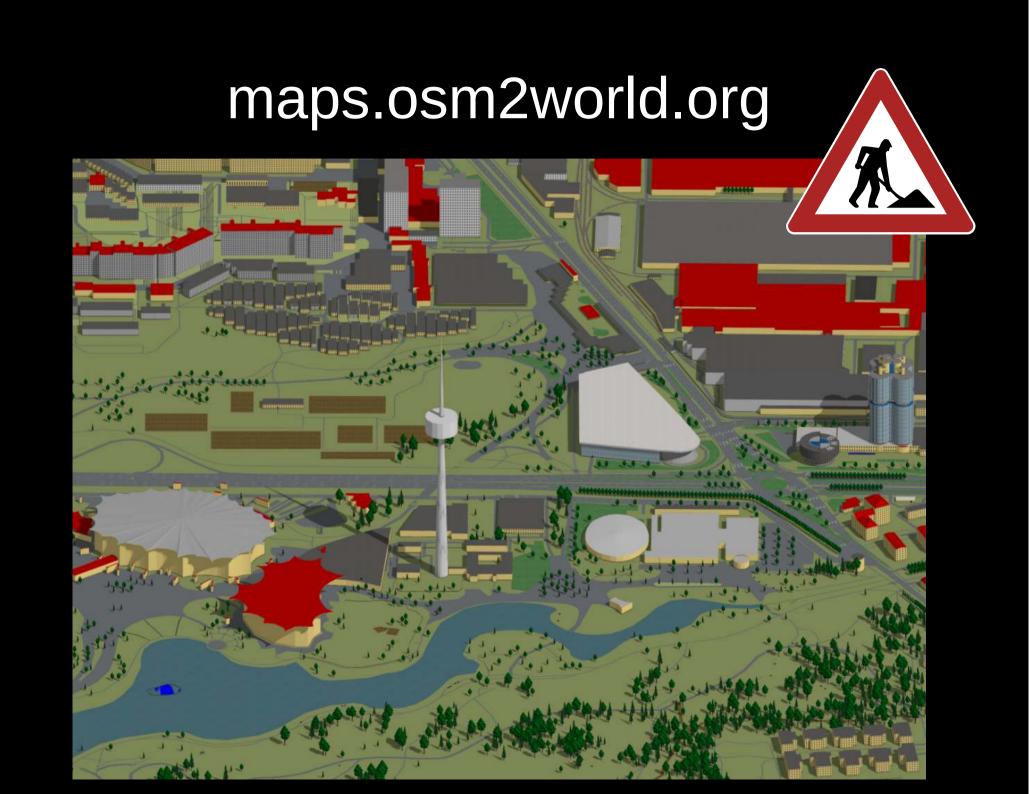

- building, building:part
- height, min\_height
- building:levels, roof:levels, ...

- building:colour, roof:colour
- building:material, roof:material
- roof:shape, roof:direction, ...

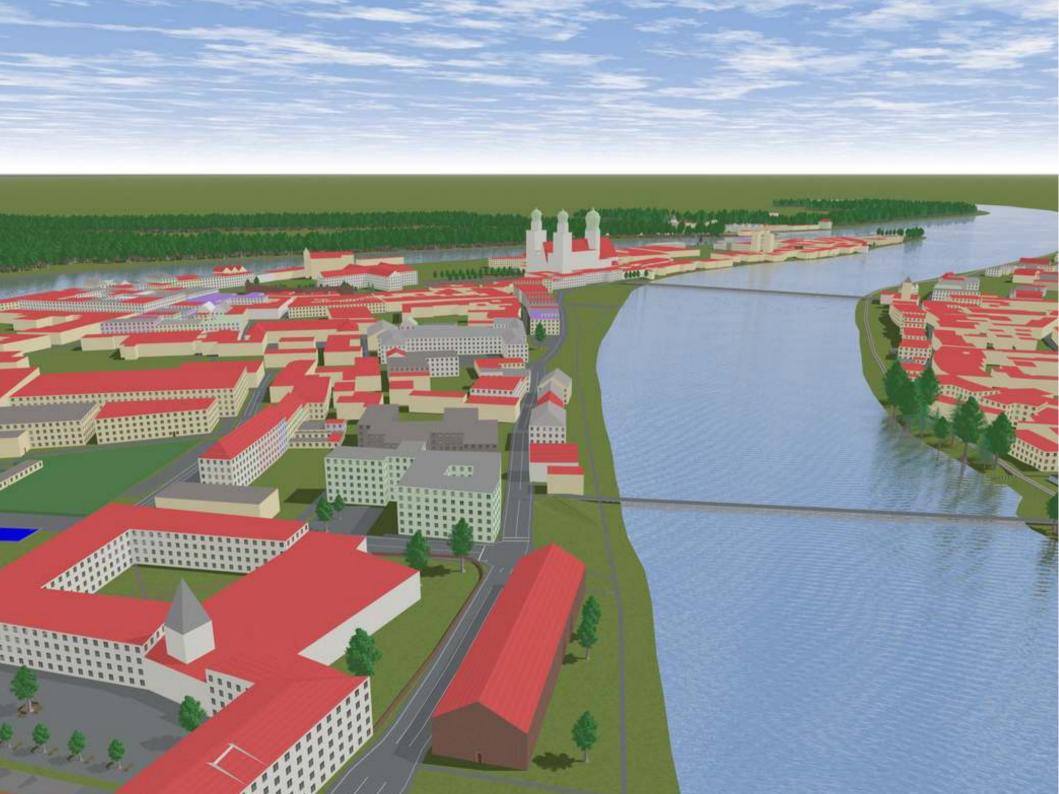

- Defined in 2012
- Supported by lots of renderers
- Somewhat limited, but well established

# Beyond buildings!

## Road and Rail

width, lanes lanes:forward lanes:backward

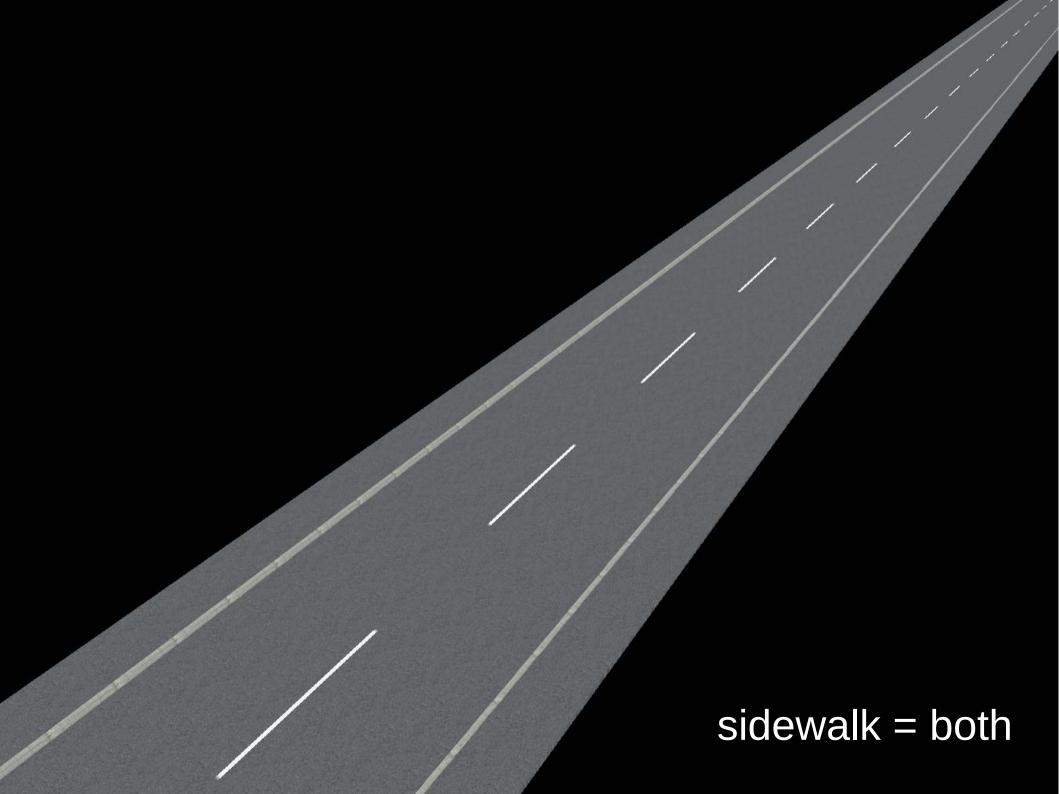

sidewalk:right:width sidewalk:right:surface

overtaking change:lanes

Milly

highway = crossing + crossing[\_ref] = zebra

highway = crossing + crossing = uncontrolled

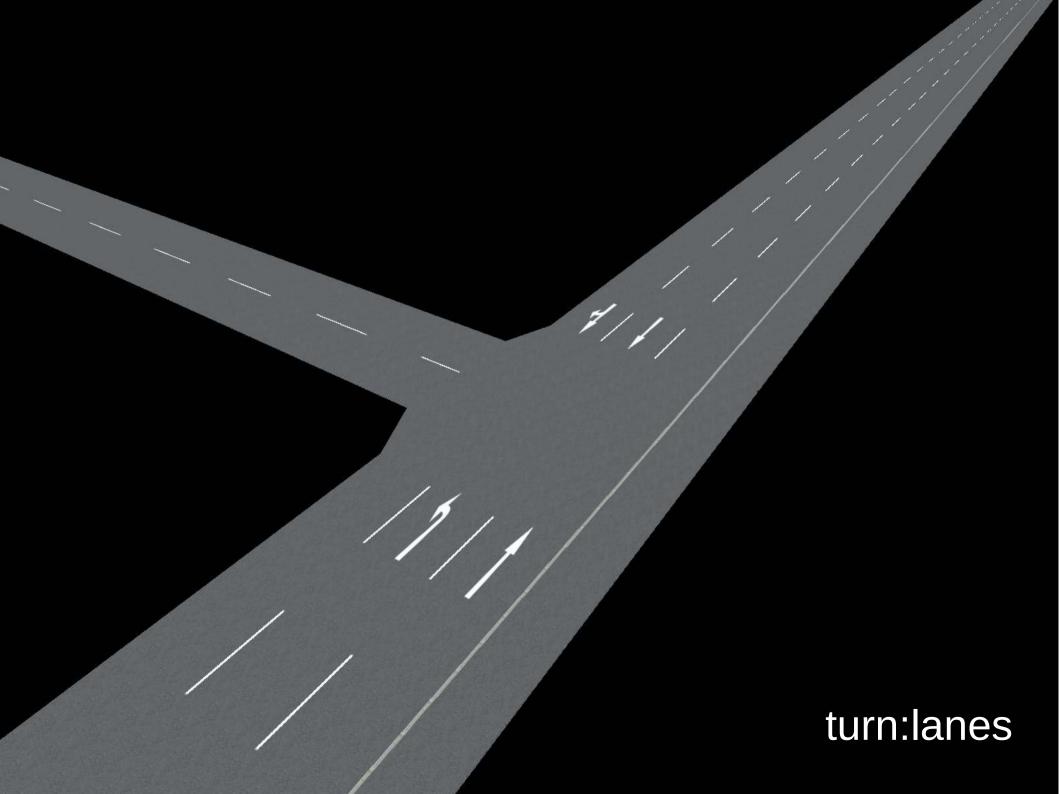

#### traffic\_sign

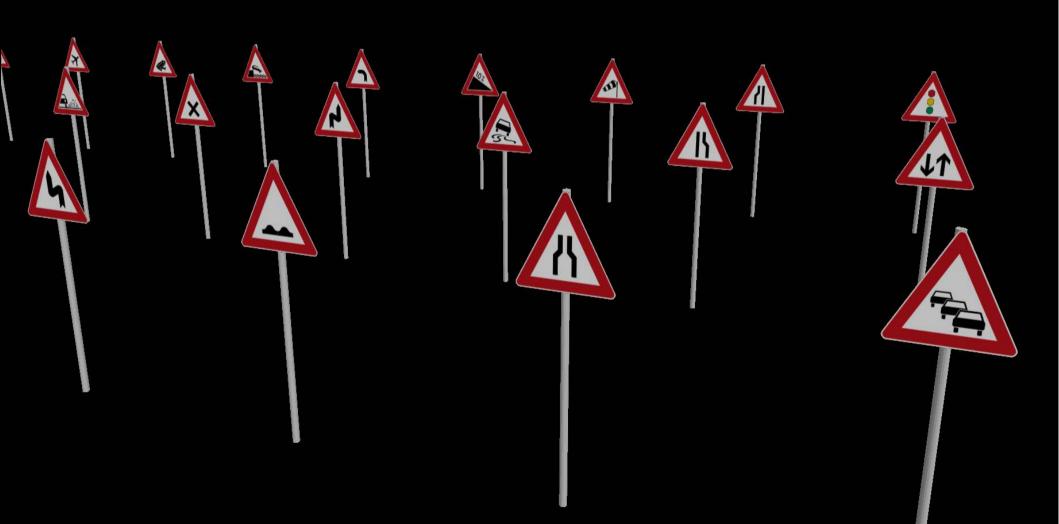

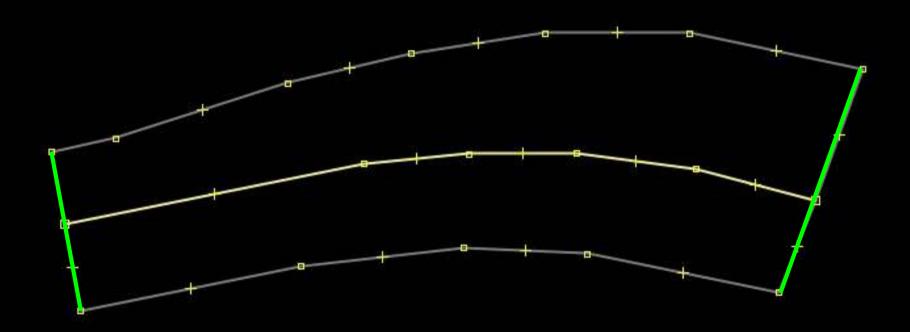

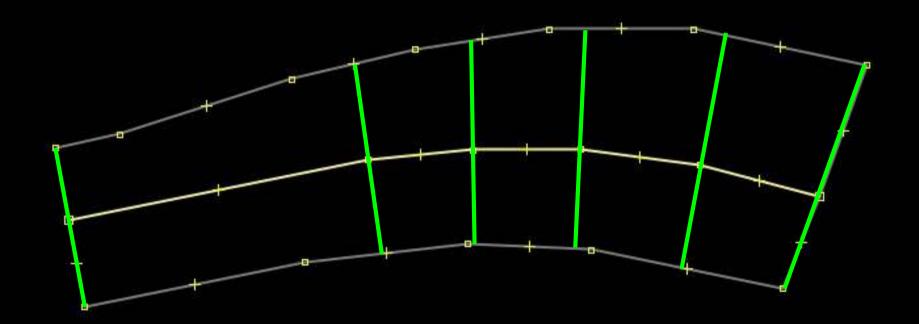

Attempt #1: angle bisector at each node of the way

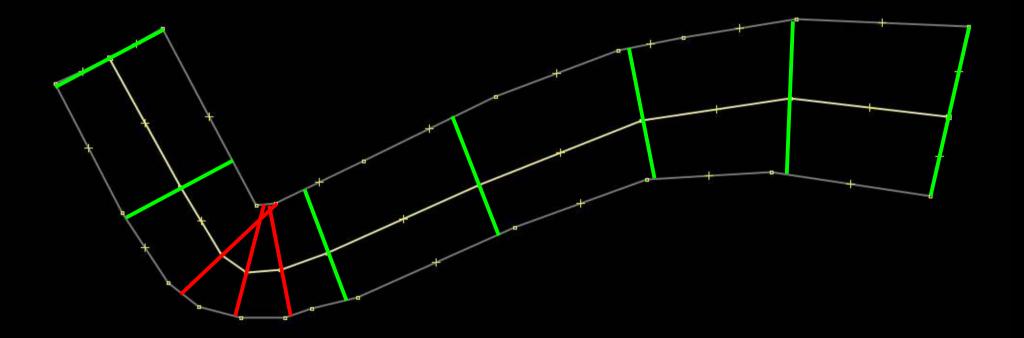

Attempt #1: angle bisector at each node of the way

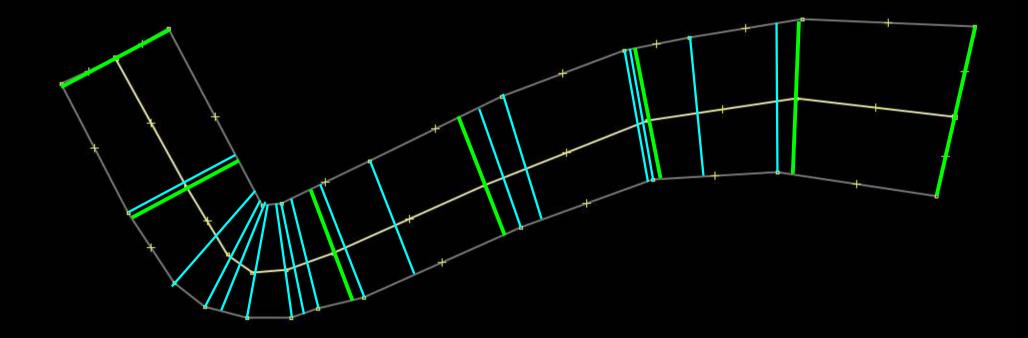

Combine angle bisector + relative length along the way and outline

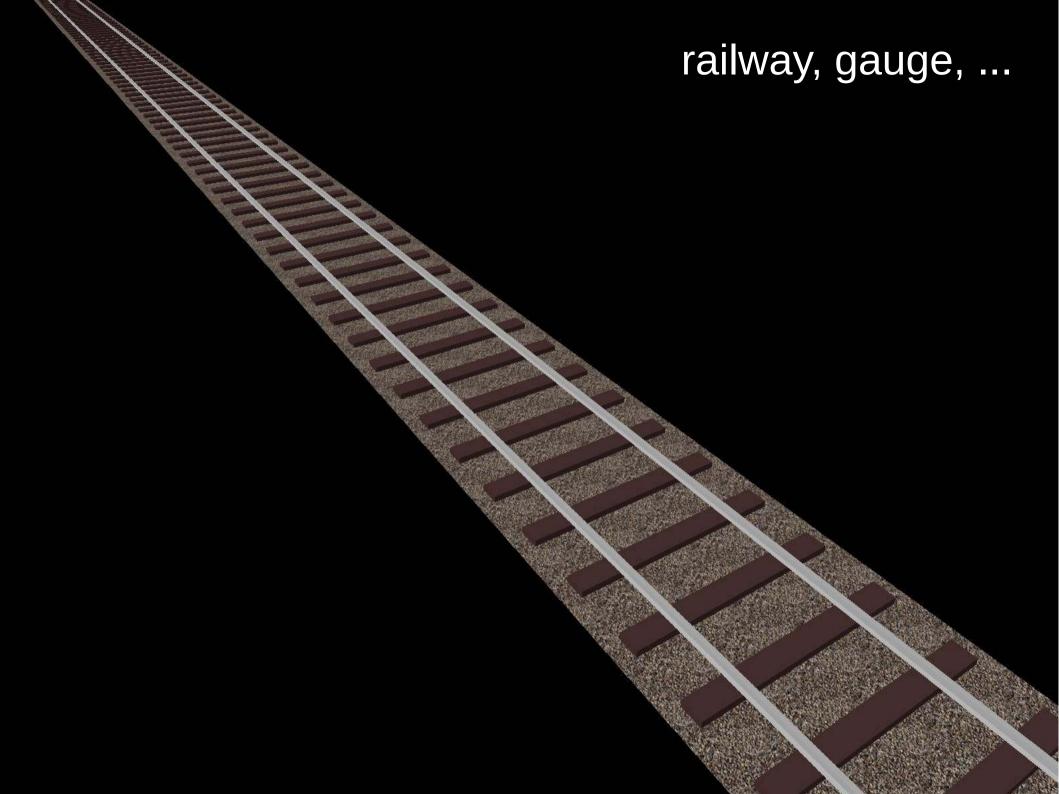

## Street furniture

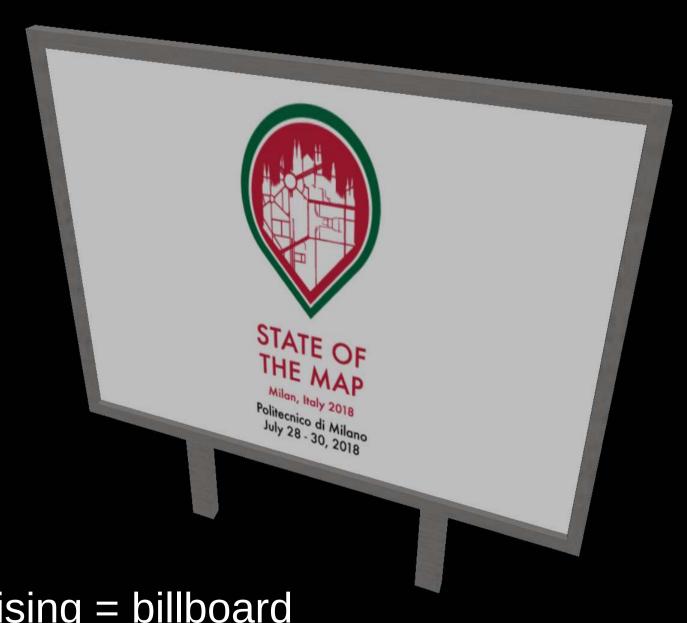

advertising = billboard height, width, two\_sided, ...

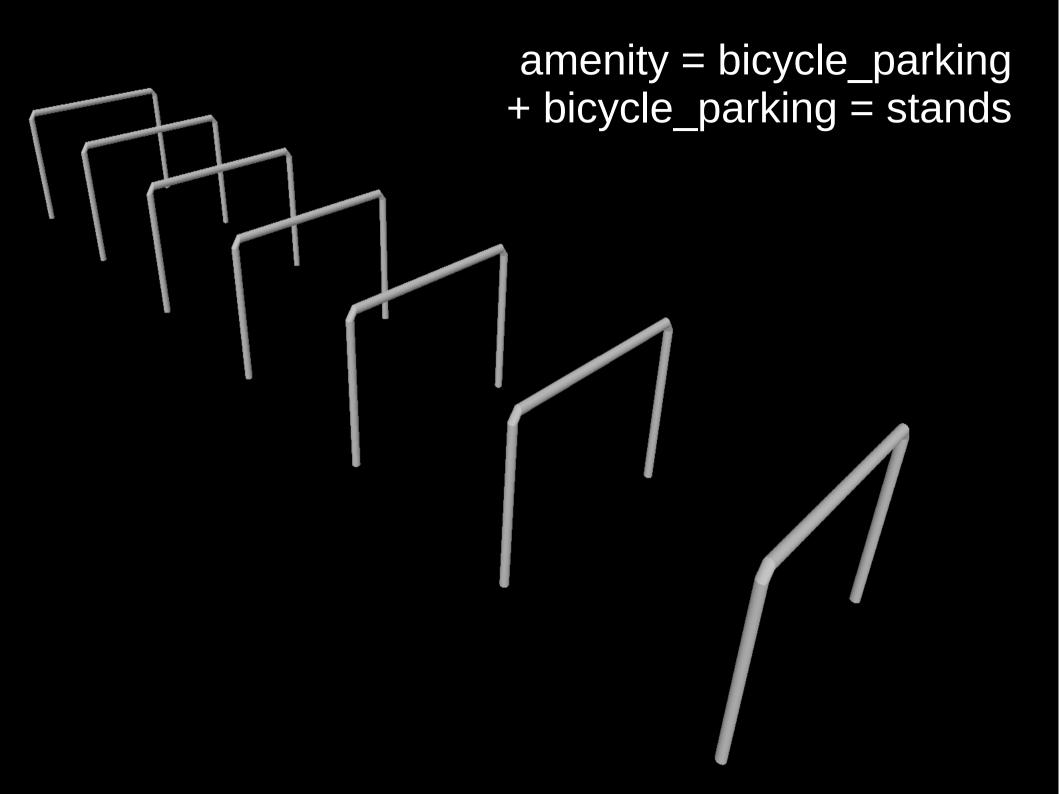

## A lot more ...

#### leisure = pitch + sport = soccer

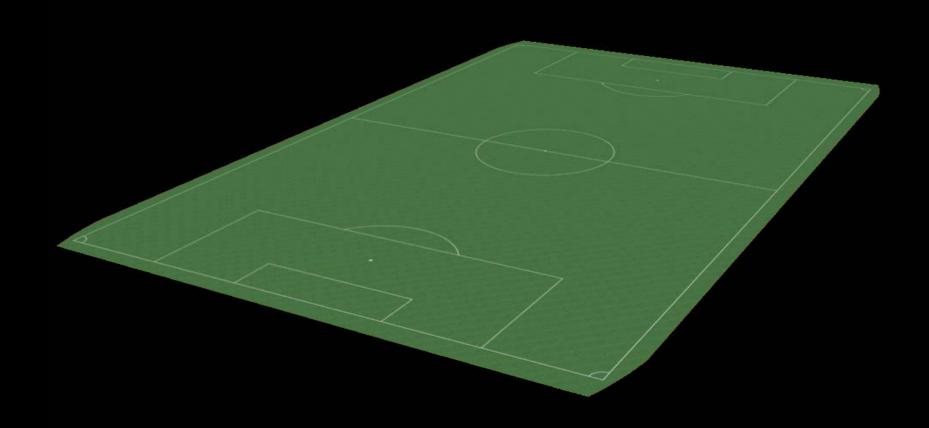

leisure = pitch + sport = tennis + tennis = single

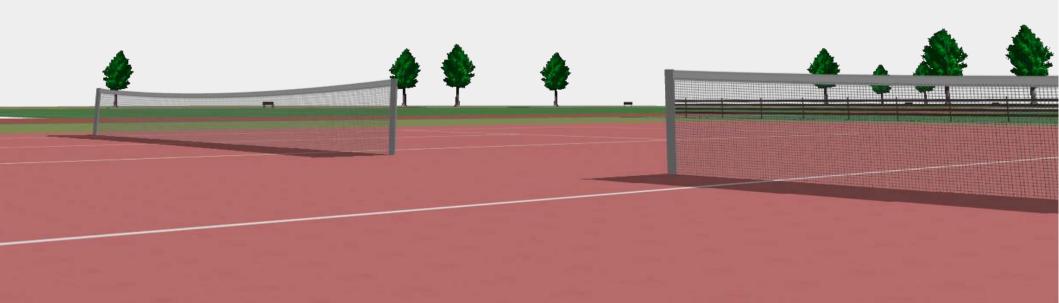

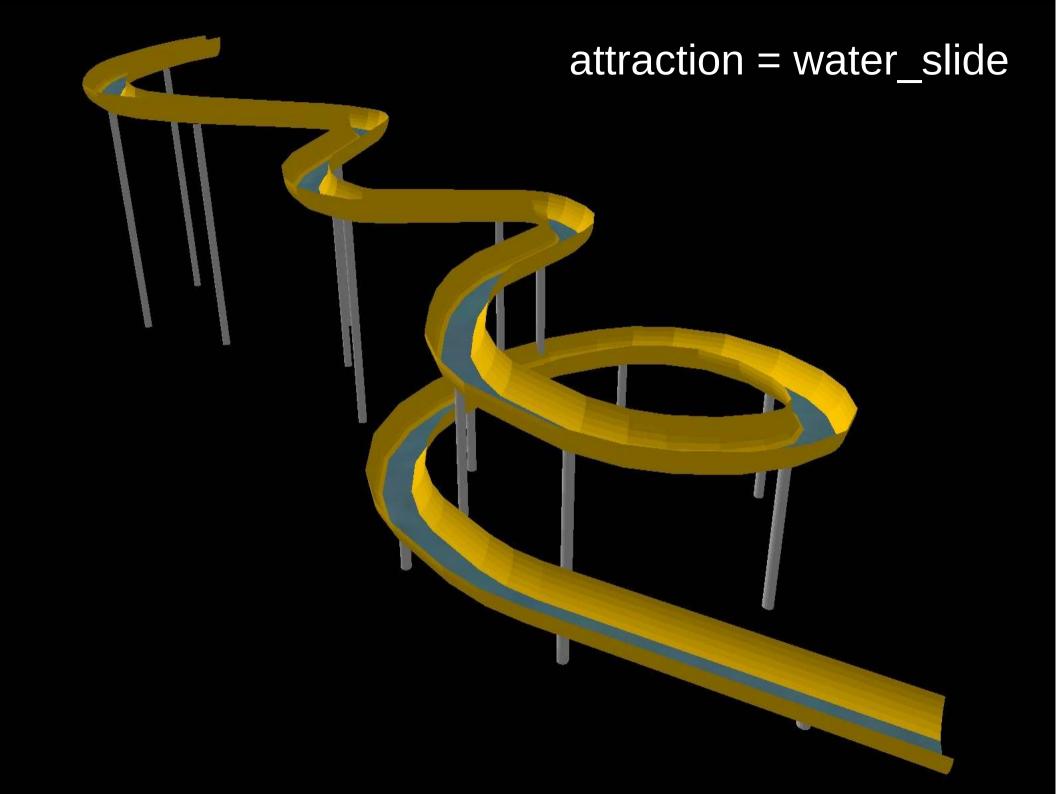

barrier = jersey\_barrier

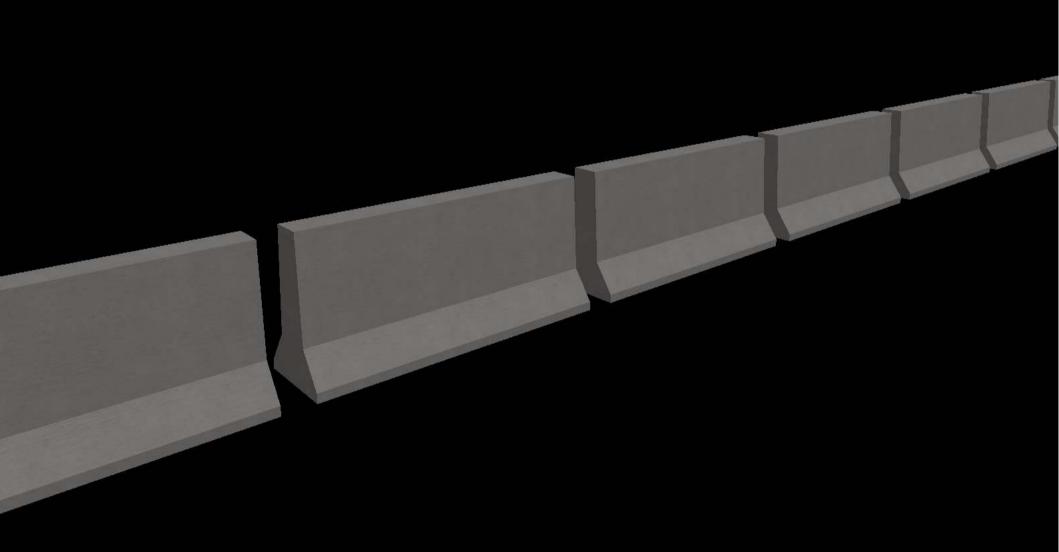

barrier = guard\_rail

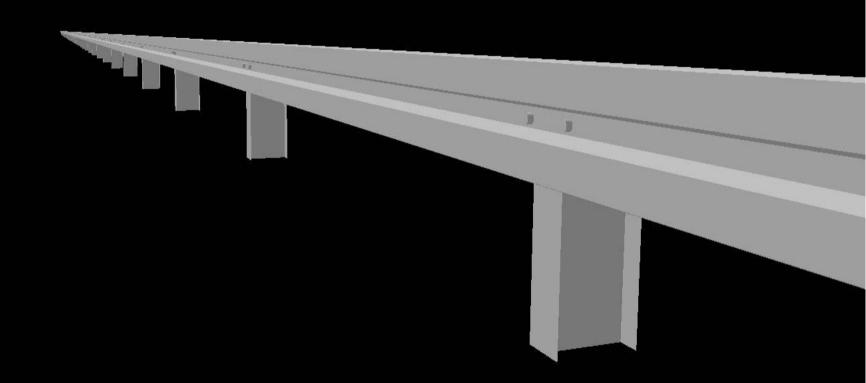

# Implementation: Extrusion

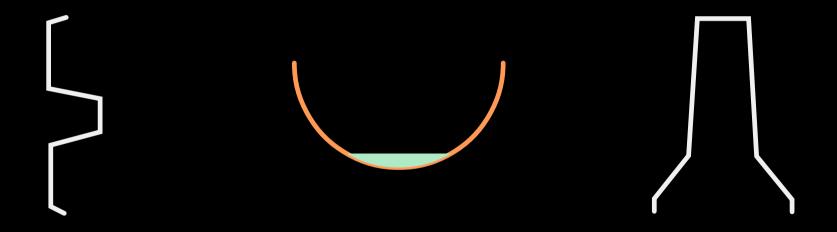

barrier = fence + fence\_type = trellis\_work

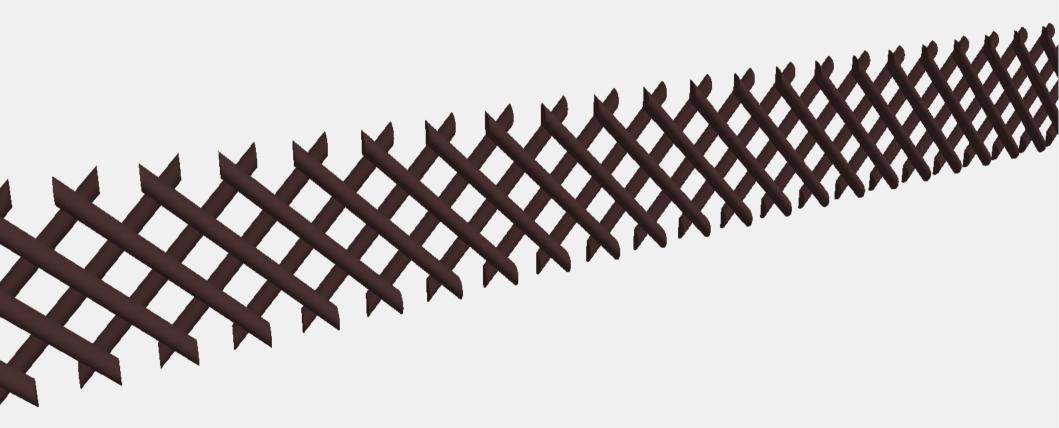

#### barrier = fence + fence\_type = railing

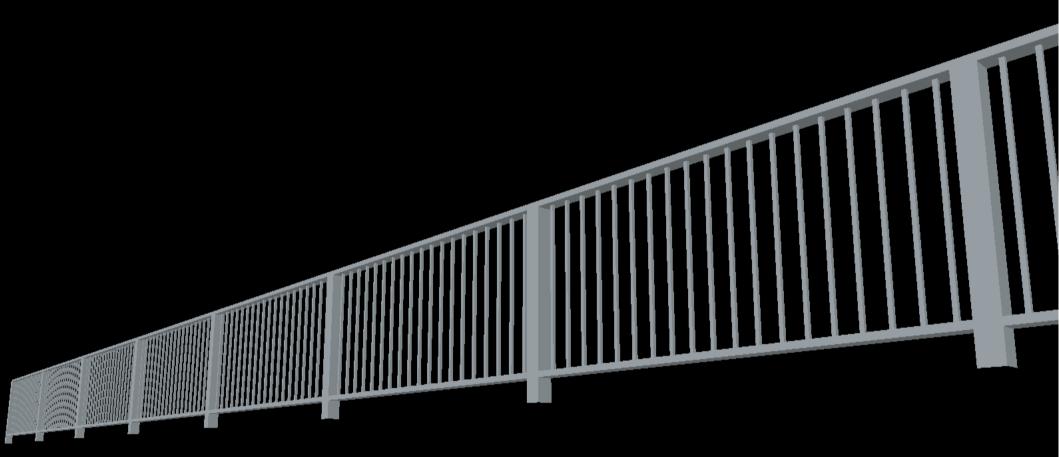

barrier = fence + fence\_type = chain\_link

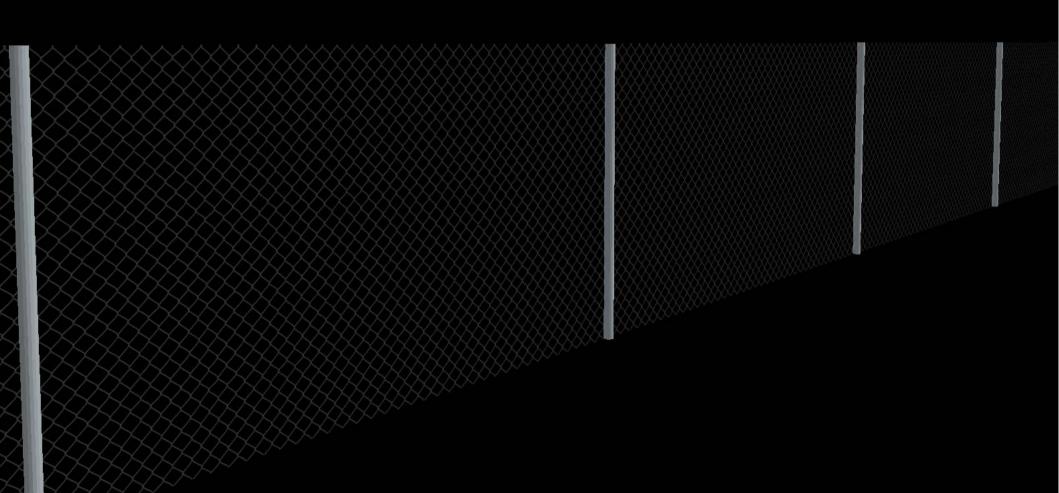

barrier = wall + wall = gabion

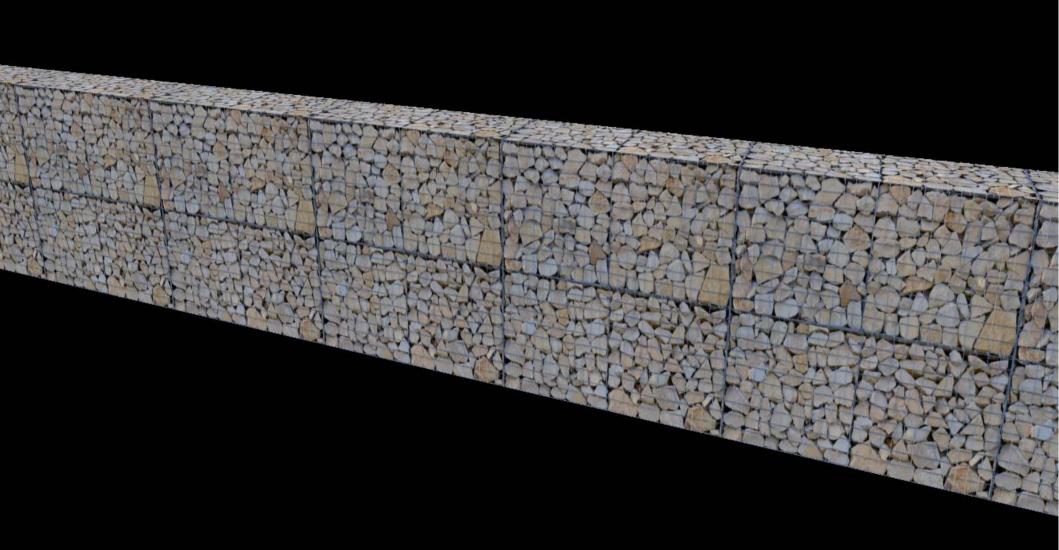

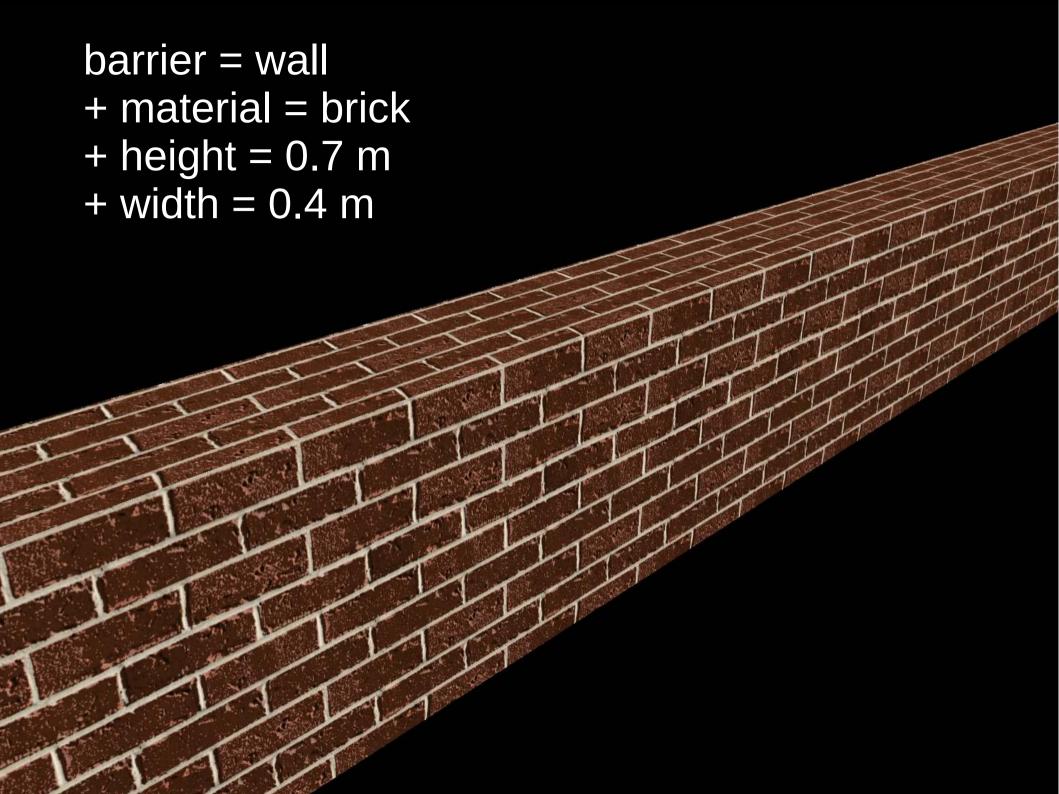

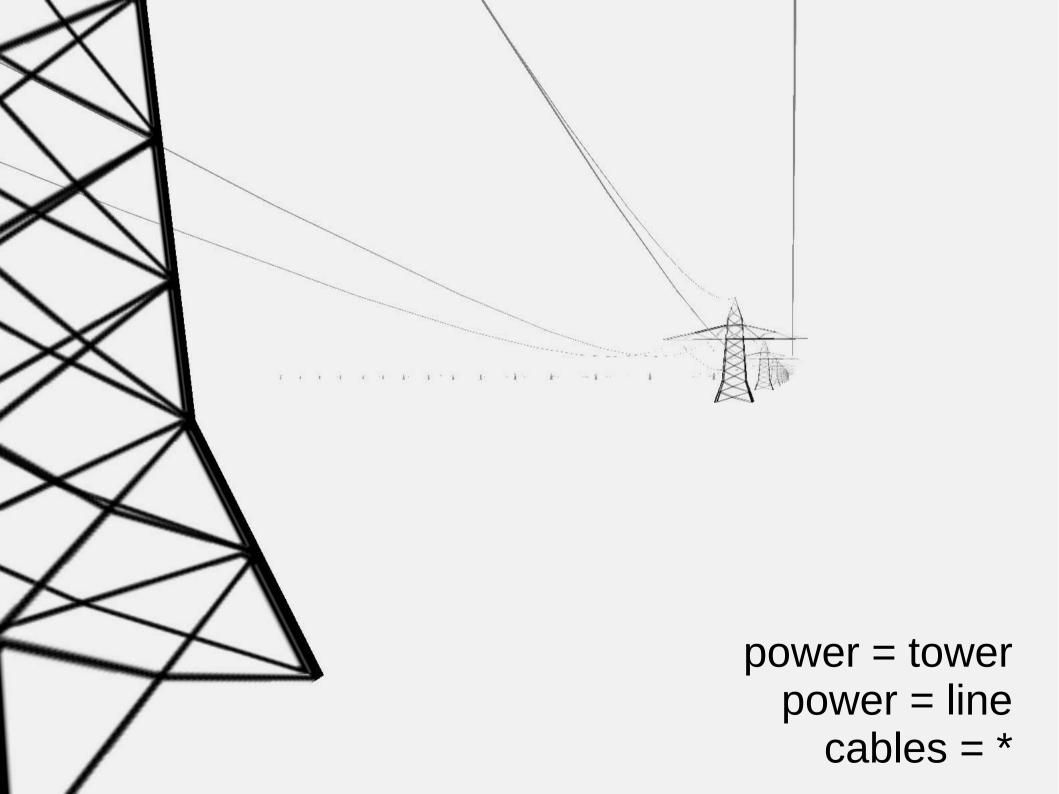

man\_made = flagpole + country = \*

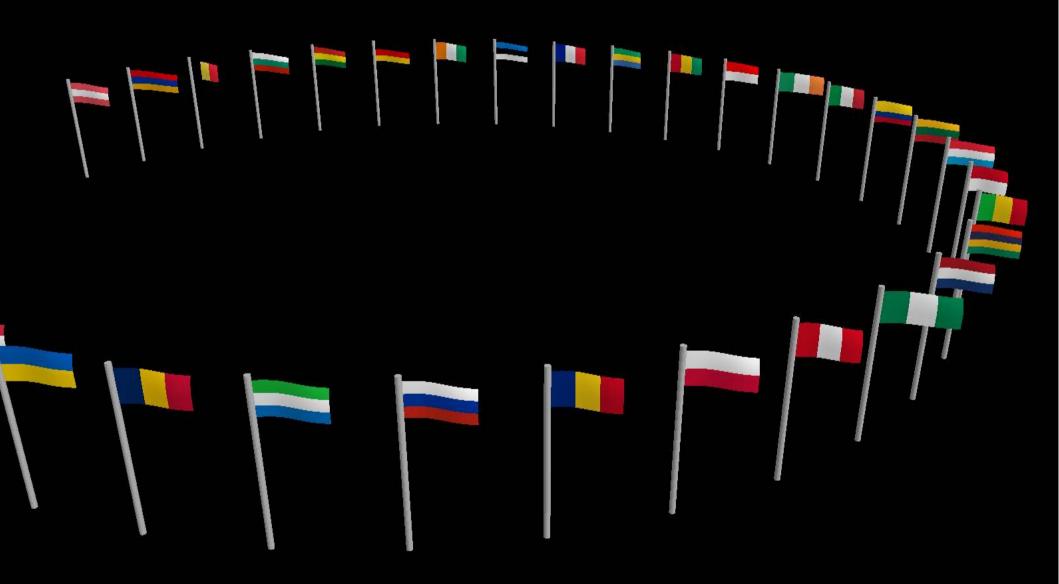

#### A lot more...

cooling towers, statues, lift gates, lockers, wall charts, life rings, racetracks, parking spaces, obelisks, phone booths, cell towers, lighthouses, gas stations, sewage plants, tree stands, rumble strips, vineyards, atms, airports, elevators, traffic lights, waterfalls, bobsled runs, ski lifts, playground equipment, water fountains, cameras, ferris wheels, watermills, traffic islands, chains, turnstiles, flood light poles, cattle grates, traffic mirrors

# Beyond OSM?

# 3D Model Repository 3dmr.eu

# 1. Create a 3D model in .obj format (using Blender, SketchUp, ...)

2. Upload it to 3dmr.eu

#### 3. Link it with OSM

3dmr = 42

# Help welcome!

## Help is welcome!

- Coding, e.g.:
  - support for additional features and tags
  - WebGL frontend development
  - osm2pgsql + tirex
  - new output formats
  - creative use cases (games, 3d printing...)

## Help welcome!

- Lots of non-coding work:
  - topic experts
  - better textures and 3d models
  - render style improvements (e.g. localization)
  - distribution (e.g. Windows installer)

- ...

### Help welcome!

- Lots of non-coding work:
  - topic experts
  - better textures and 3d models
  - render style improvements (e.g. localization)
  - distribution (e.g. Windows installer)
  - ...
- And, of course: More mapping! :)

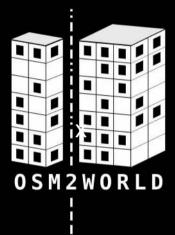

## osm2world.org